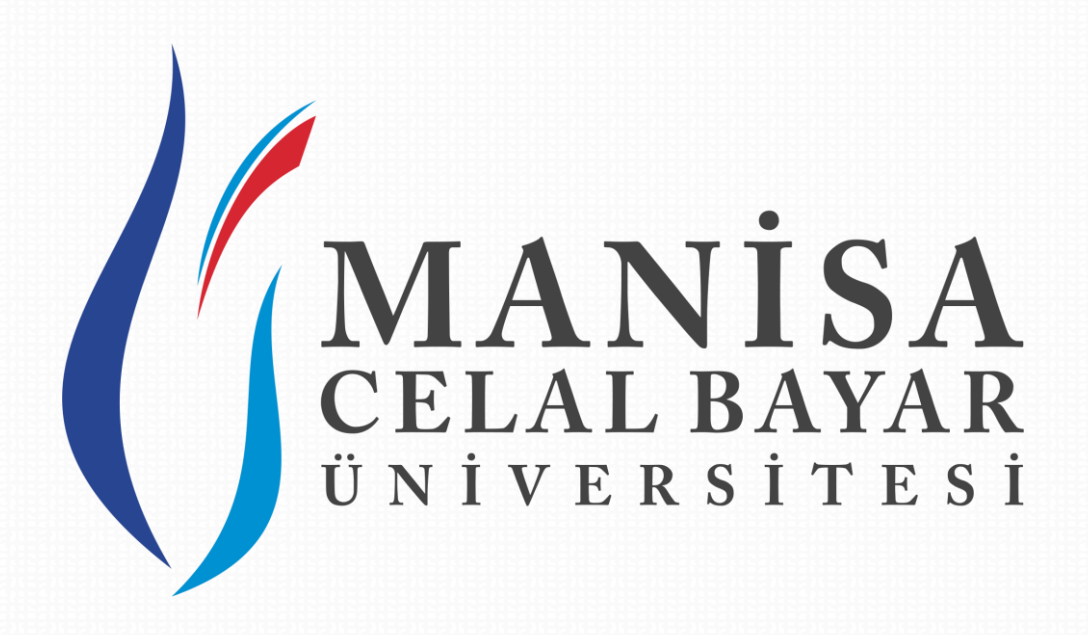

## **UZAKTAN EĞİTİM**

## **UYGULAMA VE ARAŞTIRMA MERKEZİ**

2020-2021 Eğitim-Öğretim Yılı Güz Yarıyılı Tezsiz Yüksek Lisans Programları İçin Önline Kayıt Kılavüzü

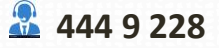

 **uzem.destek@cbu.edu.tr**

 **Şehitler Mahallesi, 700. Sk. No:2 Şehzadeler/Manisa**

## Tezsiz Yüksek Lisans Programları İçin Online Kayıt Kılavuzu Tezsiz Yüksek Lisans Programları İçin Online Kayıt Kı

## **Değerli Aday Öğrencilerimiz,**

2020-2021 Eğitim- Öğretim Yılı Güz Yarıyılı Uzaktan Öğretim Tezsiz Yüksek Programlarını kazanan listelerde yer alan aday öğrenciler aşağıdaki adımları izleyerek online kayıt işlemlerini gerçekleştirebilirler.

**Adım 1: http://uzemdestek.cbu.edu.tr/yeni-kayit/** adresinden online kayıt işlemi için T.C kimlik numaraları ile sisteme giriş yapılır.

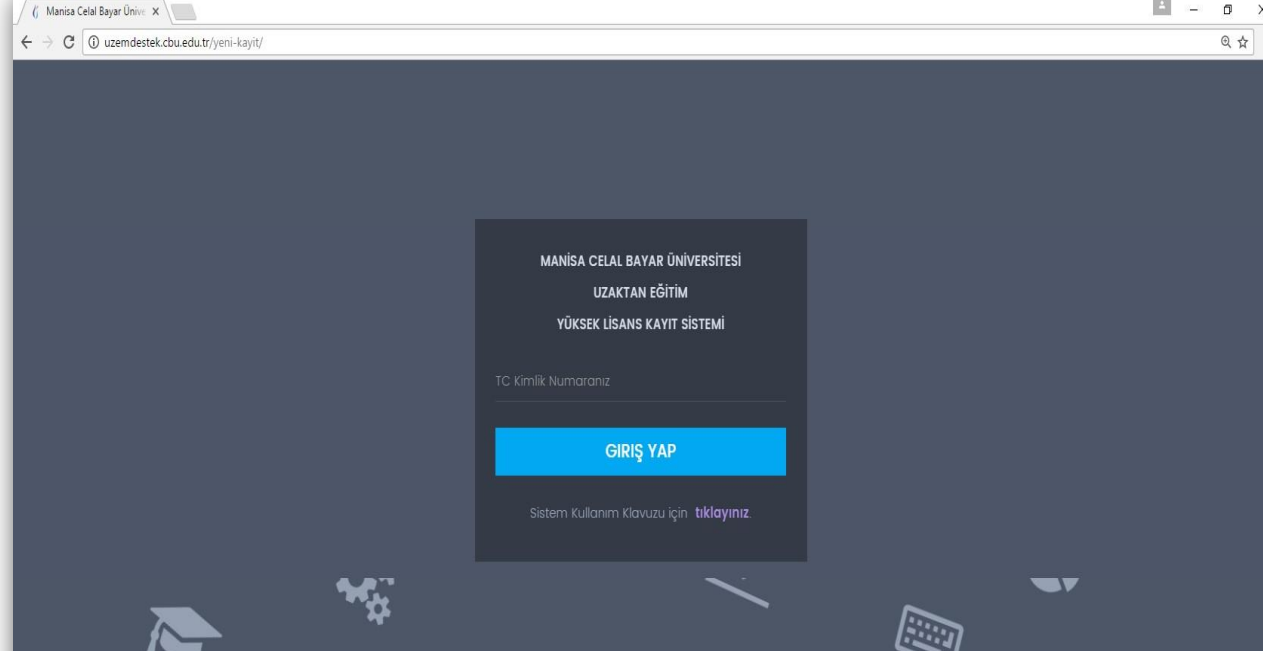

**Adım 2:** Sisteme giriş yapıldıktan sonra kayıt işlemleri ekranı ile karşılaşılır. Bu ekranda mevcut ise duyurular, kişisel bilgileriniz ve online kayıt başvurusu yapmaya hak kazandığınız programlar yer almaktadır.

**Kayıt Durumunuz** alanında, kayıt olma hakkı elde ettiğiniz programlardan kayıt olmak istediğiniz programın yanında yer alan **"Kayıt Ol"** butonu ile o programa kayıt işlemine başlanır. Birden fazla programa kayıt durumunda aynı kayıt işlemler tekrarlanır.

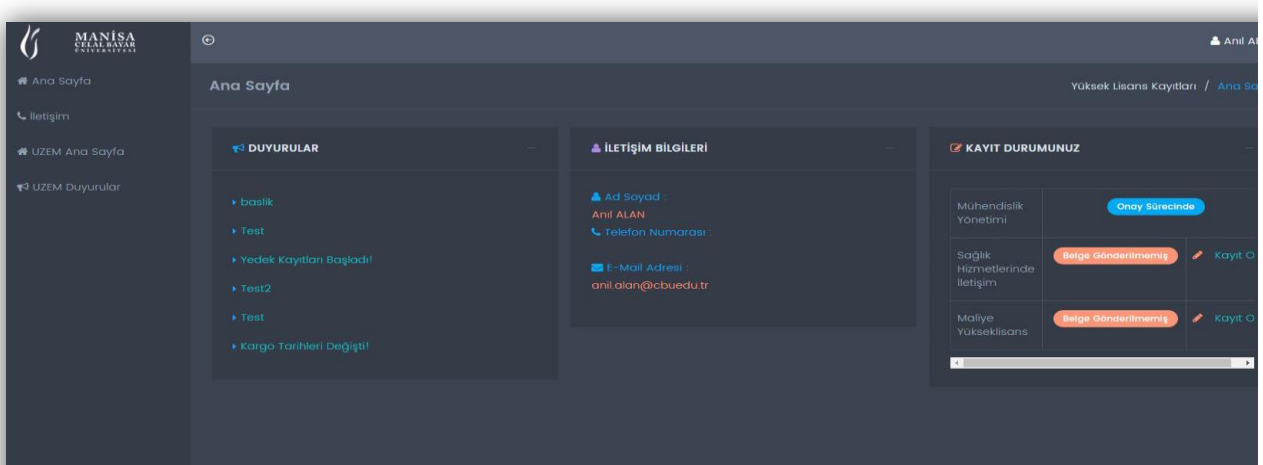

**Adım 3:** Programa kayıt işlemi yapılırken, ilk sekmede **Anket** alanı doldurularak İleri butonu ile sonraki sekmeye geçilir.

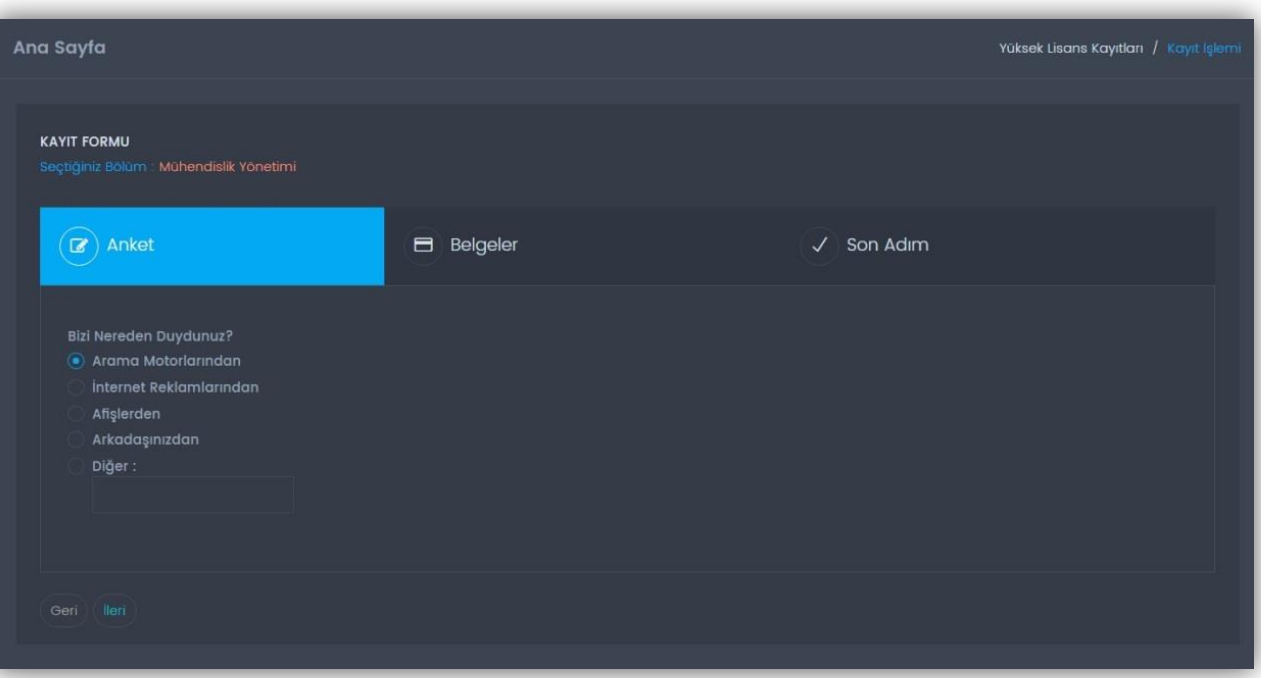

**Adım 4: Belgeler** sekmesinde ise, online olarak ulaştırılması gereken **"Ders Seçim Kayıt Formu"** sürükle bırak veya üzerine tıklama yöntemi ile yüklenip İleri butonu aracılığıyla **Son Adım** sekmesine geçilir.

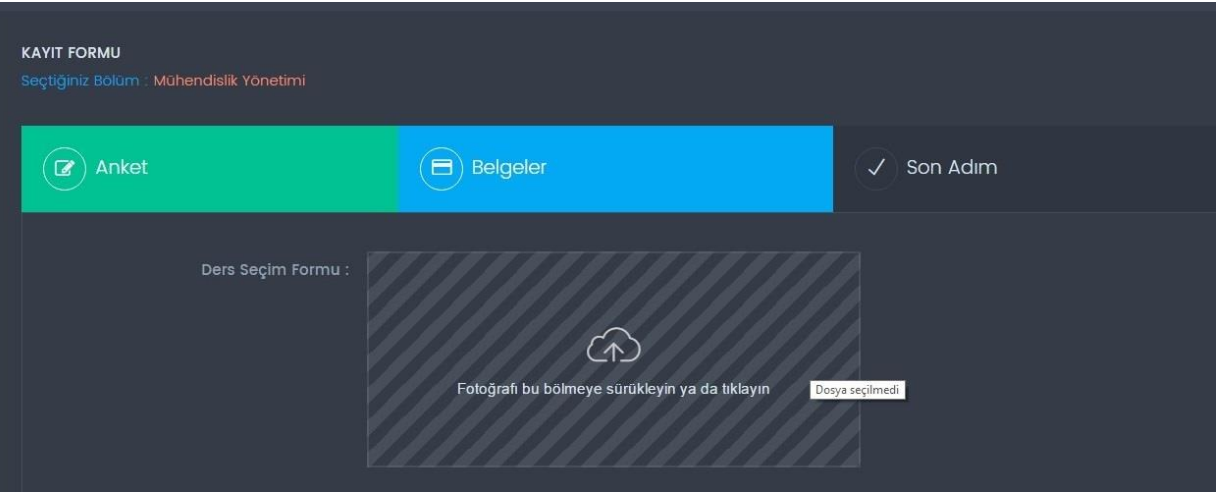

Tezsiz Yüksek Lisans Programları İçin Online Kayıt Kılavuzu Tezsiz Yüksek Lisans Programları İçin Online Kayıt Kı

**Adım 5: Son Adım** sekmesinde ise, ilgili program için **"Kayıt İşlemini Tamamla"** butonu tıklanarak ilgili programa kayıt işlemi başarıyla gerçekleştirilip belge sisteme yüklenmiş olur. Ardından kayıt işlemi onay süreci beklenir.

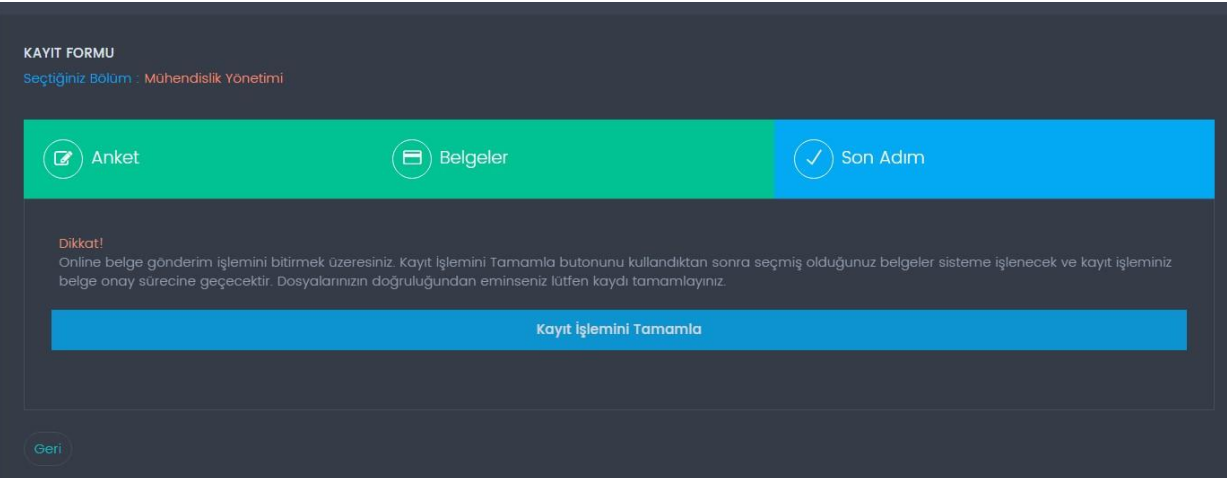

**Adım 6:** Kayıt işlemi tamamlandığında, onay sürecinin sonuçlanmasının ardından ödeme yapıldıktan sonra, gönderilecek evrakların kargo yoluyla belirtilen adrese gönderilmesi gerekmektedir.

**ÖNEMLİ: Online kayıt işleminin ardından, onay süreci ekrandan takip edilebilir. E-posta ve sms ile onaylandı bilgisi tarafınıza ulaşmadan ve ödeme işlemini gerçekleştirmeden kargo yoluyla evrak gönderiminde bulunmayınız.**

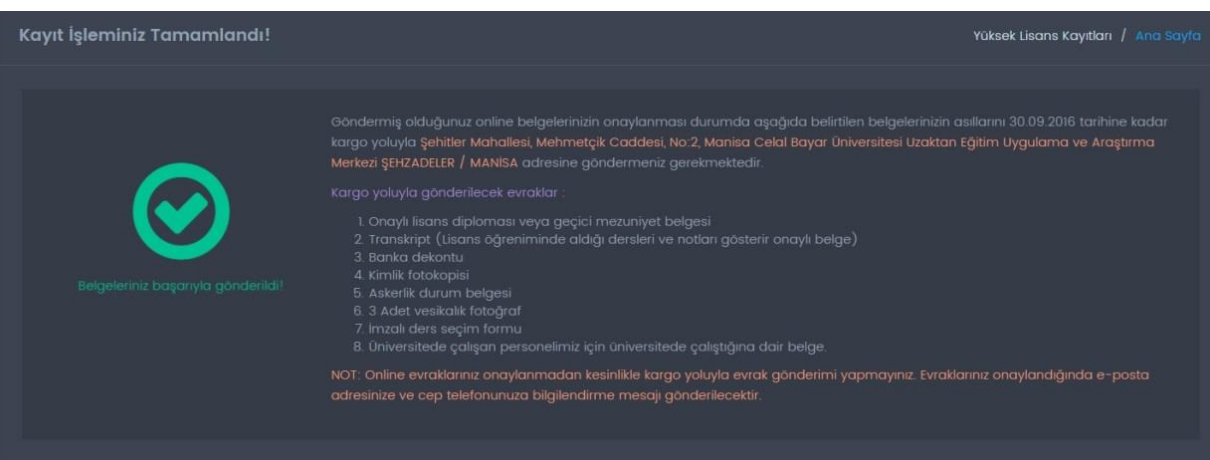